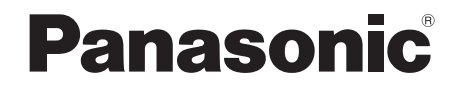

## **CA-HDL1822D**

## **CAR NAVIGATION SYSTEM DIGITAL MAP** HDD

## HDX300

## 地図データ更新キット 2008年度版

ご使用前に、本書の「安全上のご注意」を必ずお読みください。

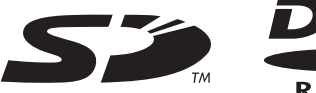

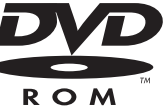

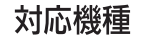

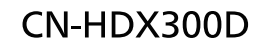

対応OS: Windows®98/Windows®98SE/Windows®Me/ Windows®2000/Windows®XP/WindowsVista®